# FORMATO PARA LA FO RMULACI€N DE PROYECTOS

## 1. INFORMACI€N B•SICA

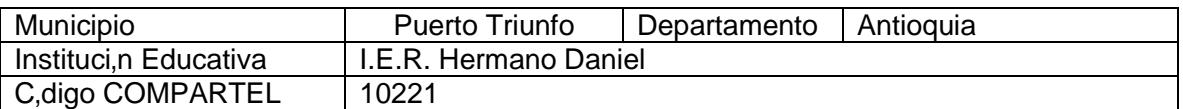

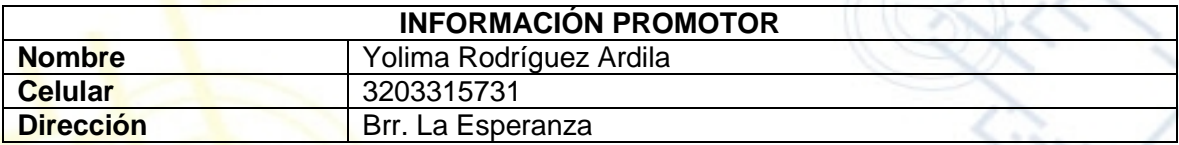

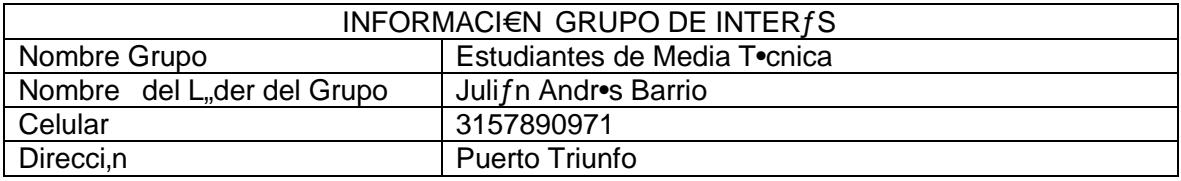

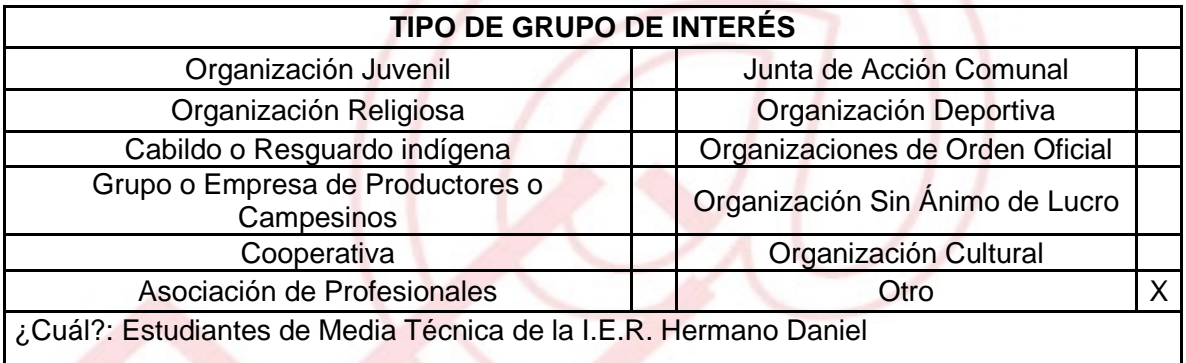

# DESCRIBA COMO UTILIZAR• LAS TIC EN LA FORMULACI€N DEL PROYECTO:

Para el desarrollo del proyecto es indispensable contar con el apoyo del NTLC como espacio de interacci€n entre los usuarios y las herramientas TIC las cuales son de suma importancia para el grupo de inter•s en este proyecto, ya que se busca capacitar al g rupo de estudiantes de Media T•cnica de la I.E.R. Hermano Daniel en manejo de Microsoft Office mediante la realizaci€n de cursos virtuales con el SENA.

> UNI€N TEMPORAL ACCESO AL S@BER CALLE 12 No. 8-55 TELEFAX (1) 3343886 BOGOT•, COLOMBIA E-mail: [accesoalsaberr2@gmail.com](mailto:accesoalsaberr2@gmail.com)

# 2. INFORMACI€N DEL PROYECTO

NOMBRE DEL PROYECTO: …Estudiantes por el Office†

A QUƒ INICIATIVA DESARROLLO LOCAL EST• VICULADO EL PROYECTO : Este proyecto estf vinculado a la iniciativa de desarrollo local de capacitaci€n en el municipio.

## OBJETIVOS GENERAL Y ESPECIFICOS:

**General** 

ð· Capacitar al grupo de estudiantes de la I.E.R. Hermano Daniel en el manejo de los programas de Microsoft Office a trav•s del NTLC como espacio de ense‡anza y aprendizaje y utilizando las herramientas TIC brindadas por este como los cursos virtuales con el SENA, con el fin de contribuir al mejoramiento del futuro profesional de los estudiantes.

Espec, ficos

- ð· Realizar Alfabetizaciones Digitales a los estudiantes de la I.E.R. Hermano Daniel para afianzar sus habilidades bƒsicas en el manejo de las TIC.
- ð· Capacitar mediante los cursos virtuales del SENA al grupo de estudiantes en manejo de los programas de Microsoft Office, que contribuyan para su desarrollo profesional.
- ð· Elaborar actividades donde se multipliquen los conocimientos adquiridos por los estudiantes y as, se logre un impacto significativo a sus otros estudiantes y la comunidad en general.

#### DESCRIPCION DEL PROBLEMA:

La falta de oportunidades de empleo y mfs aun cuando no se cuenta con la experiencia necesaria para cumplir con algˆn cargo han generado inconformidad, descontento pero mas aun angustia por parte de los j€venes en especial los que se encuentran cursando los ˆltimos a‡os de su bachillerato ya que no se sienten preparados para afrontar los desaf, os del mundo globalizado que los rodean y optan por terminar acudiendo a fuentes de Subempleo que no son lo suficiente recomendados para los j€venes.

### APROXIMACI€N A LA SOLUCI€N:

Es por esto que se ha decido cambiar esta situaci€n y pensar un poco mƒs en los j€venes que al fin al cabo son el futuro y hay que velar por que puedan triunfar en su vida, y el NTLC con la ayuda del Administrador y Promotor han decidido realizar una capacitaci€n en conjunto con SENA mediante el aprovechamiento de herramientas TIC como son los cursos virtuales mediante los cuales se espera completar el proceso de capacitaci€n y afianzar a los j€venes en el manejo de los programas Microsoft Office que contribuyan a su desarrollo profesional y mejoren su calidad de vida.

#### JUSTIFICACION DEL PROYECTO :

Se espera a trav•s del desarrollo del proyecto fortalecer las habilidades y conocimientos del grupo de estudiantes de la I.E.R. Hermano Daniel en aspectos de manejo de las herramientas TIC y a su vez contribuir al desarrollo profesional mediante la implementaci€n de capacitaciones sobre los programas de Microsoft Office que permitan establecer unas bases solidas para los estudiantes en su vida.

#### POBLACION OBJETIVO: Grupo de Estudiantes de Media T•cnica de la I.E.R. Hermano Daniel

# ACTIVIDADES A DESARROLLAR :

Alfabetizar a los Estudiantes de la I.E.R. Hermano Daniel para fortalecer habilidades en el manejo de las TIC.

Capacitar mediante cursos virtuales realizados en conjuntos con el SENA en manejo de programas de Microsoft Office.

Realizar actividades que permitan la difusi€n de los conocimientos adquiridos a los miembros de la comunidad para ayudar a contribuir al mejoramiento de la calidad de vida de las personas.

> UNI€N TEMPORAL ACCESO AL S@BER CALLE 12 No. 8-55 TELEFAX (1) 3343886 BOGOT•, COLOMBIÀ E-mail: [accesoalsaberr2@gmail.com](mailto:accesoalsaberr2@gmail.com)

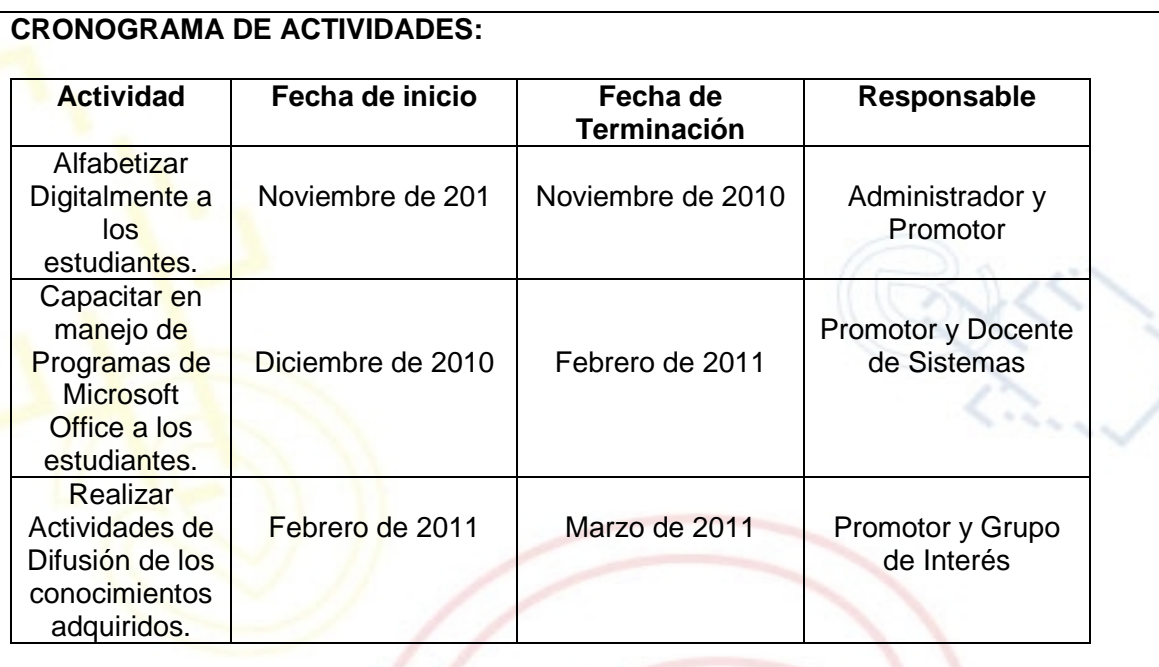

NOTA: Especifique las actividades que involucren las TIC en el proyecto (Dise‡o de pagina Web, Selecci€n de Docentes, entre otros)

# REQUERIMIENTOS

FISICOS: Es de suma importancia contar con los servicios ofrecidos por el NTLC (Fotocopias, Impresiones, Escfner, Equipos de Computo e Internet)

FINANCIEROS: Los gastos incluidos en el proyecto son los servicios prestados por el NTLC y las Actividades de difusi€n que se realicen a lo miembros de la comunidad.

HUMANOS: El Administrador, Promotor, Docentes del ƒrea de informƒtica.

### PRESUPUESTO

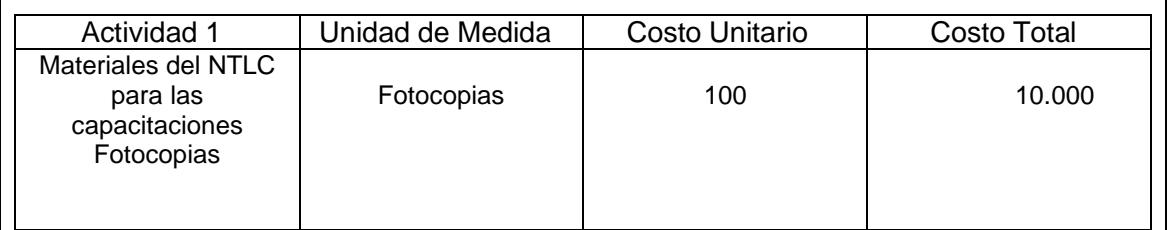

UNI€N TEMPORAL ACCESO AL S@BER CALLE 12 No. 8-55 TELEFAX (1) 3343886 BOGOT•, COLOMBIA E-mail: [accesoalsaberr2@gmail.com](mailto:accesoalsaberr2@gmail.com)

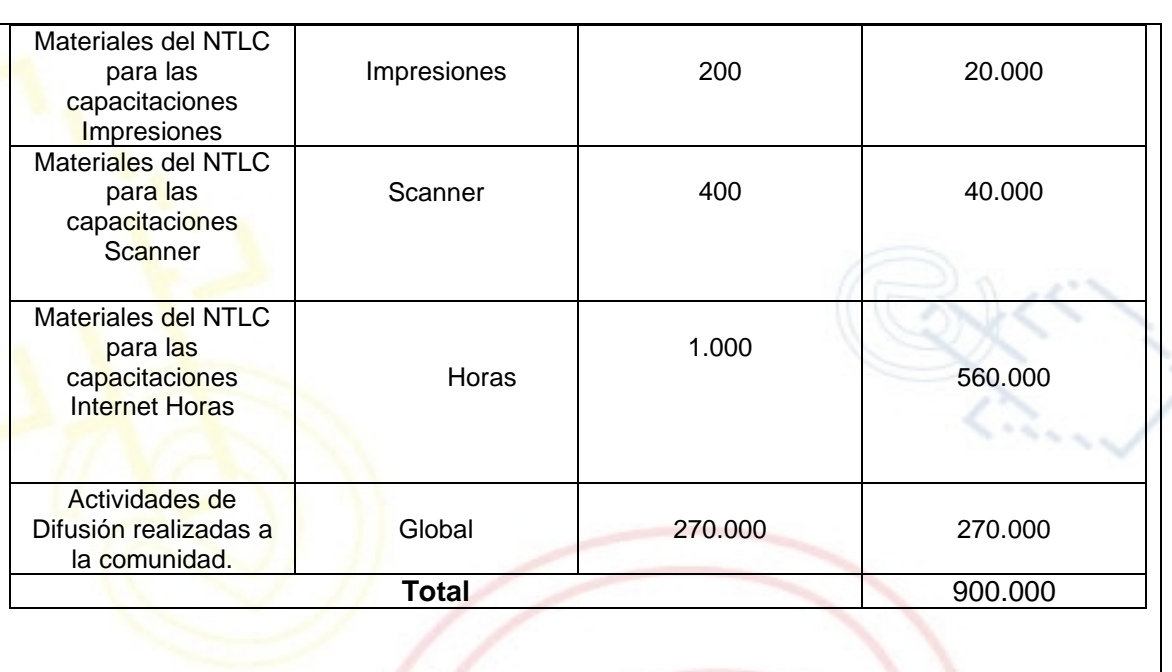

### PORTAL DE LIBRE ACCESO AL CUAL EL PROYECTO SE ENCUENTRA VINCULADO:

Este proyecto puedes ser consultado en el portal de libre acceso denominado: Telecentros Compartel Regi€n 2, Siguiendo el link: - [http://telecentroscompartel](http://telecentroscompartelr2.wordpress.com/)r2.w

Nota: La financiaci€n de este proyecto se gestionara a trav•s de la radicaci€n del mismo ante el Banco de Proyectos de Inversi€n p^blica de la Alcald, a municipal Puerto Triunfo.